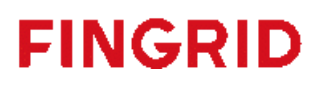

# Bidding mFRR capacity Implementation Guide for Finnish national mFRR capacity market

Version 1.0 3.10.2022

#### **Contents**

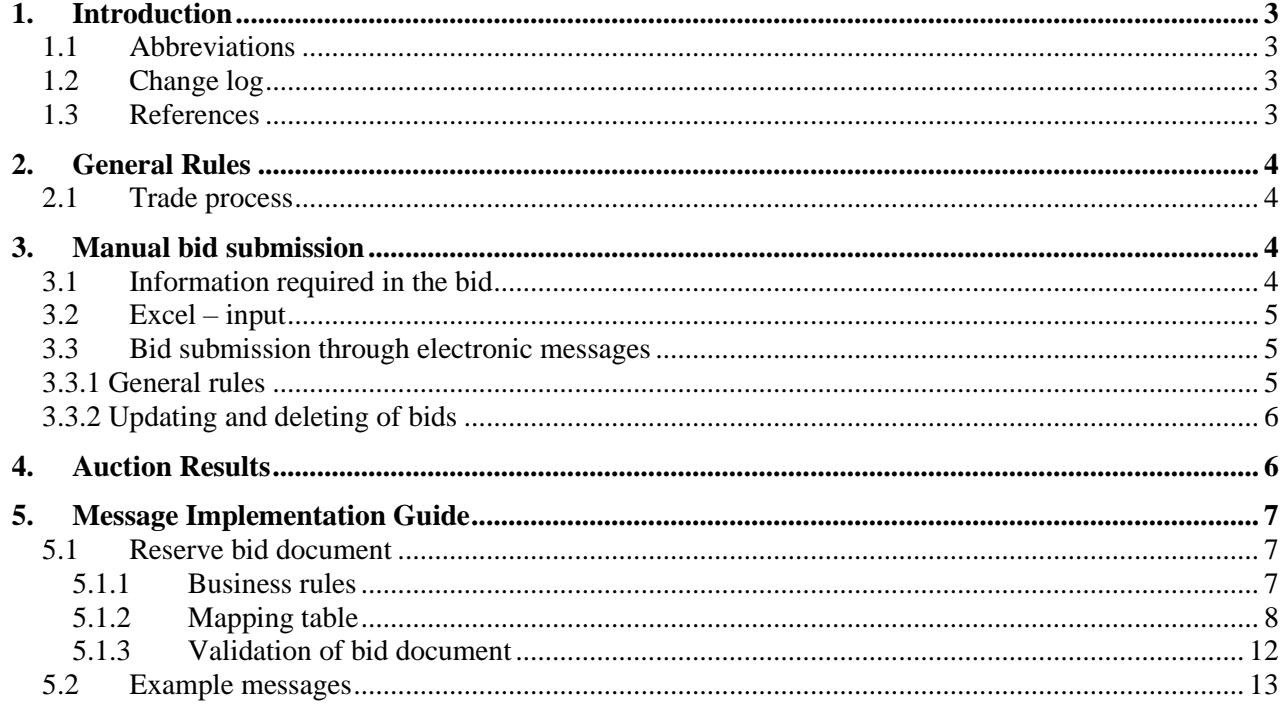

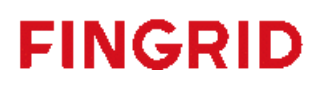

#### <span id="page-2-0"></span>**1. Introduction**

Since 2016 Fingrid has been procuring mFRR capacity (up-regulation) on a weekly market to maintain enough mFRR balancing bids to cover the dimensioning fault in Finland. Due to changes in the Finnish electricity production palette, the demand for mFRR capacity is rising and due to this, Fingrid is also developing the national mFRR capacity market. The weekly market is transformed into an hourly market, where the hourly capacities for each day are procured through auctions on the previous day (pre-spot market). From the beginning of 2023, Fingrid also starts to procure capacity for down-regulation. The demand for down-regulation capacity is 150 MW in the beginning and is increased stepwise to cover the dimensioning fault in the down-direction.

This implementation guide contains information about the process for bidding of manual Frequency Restoration Reserves to Finnish national capacity market manually through the web user interface and by electrical messages. The document describes the business rules as well as provides detailed information about the messages exchanged between Fingrid and Balance Service Provider or their service provider (both referred later as BSP).

#### <span id="page-2-1"></span>1.1 Abbreviations

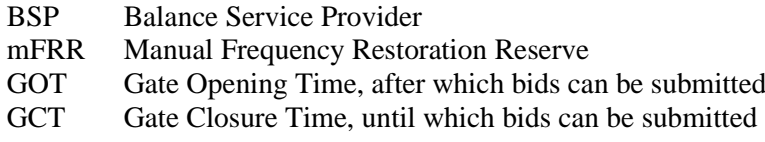

#### <span id="page-2-2"></span>1.2 Change log

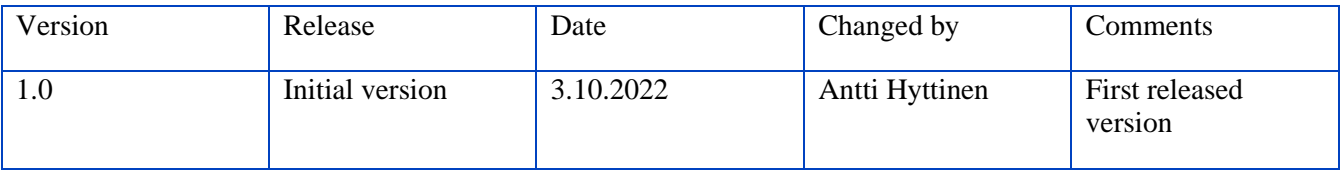

#### <span id="page-2-3"></span>1.3 References

- [1] urn:iec62325.351:tc57wg16:451-7:reservebiddocument:7:1
- [2] urn:iec62325.351:tc57wg16:451-1:acknowledgementdocument:8:1
- [3] urn:iec62325.351:tc57wg16:451-7:reserveallocationresultdocument:6:4

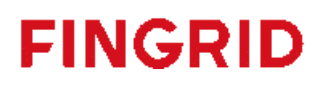

#### <span id="page-3-0"></span>**2. General Rules**

#### <span id="page-3-1"></span>2.1 Trade process

The Gate opening time (GOT) for the Finnish national mFRR capacity market is D-31 days. The gate closure time for bids (GCT) is D-1 at 9:30 EET/EEST. The auction is cleared, and the results are published latest D-1 at 10:30 EET/EEST. The timeline below demonstrates the different operational phases of the capacity market.

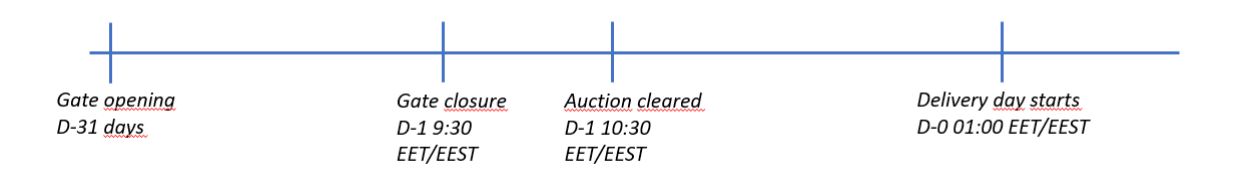

*Figure 1 Timeline of the operational phases of the national mFRR capacity market*

For each hour, Fingrid places the bids in price order, with the principle of giving priority to the cheapest bid. In case the operational situation in the network requires, bids can also be selected in another order. If this is done, BSPs are informed of this by changing the status of the bids in question to "unavailable". A necessary number of the bids is used in the price order, separately for up and down regulation.

#### <span id="page-3-2"></span>**3. Manual bid submission**

BSPs can enter bids manually into VaksiWeb under the menu:

- Balancing market  $\rightarrow$  Balancing capacity market  $\rightarrow$  Hourly markets  $\rightarrow$  mFRR capacity bid input (English)
- Säätömarkkinat → Säätökapasiteettimarkkinat → Tuntimarkkinat → Tuntitarjousten syöttö (Finnish)

After choosing the correct party and correct date, new bids can be added by adding new rows.

| <b>Capacity bid input</b>            |                  |            |                            |         |       |           |           |                      |                |         |         |                |                |         |         |
|--------------------------------------|------------------|------------|----------------------------|---------|-------|-----------|-----------|----------------------|----------------|---------|---------|----------------|----------------|---------|---------|
| <b>BSP</b><br>TESTI2<br>$\checkmark$ | Save             | Add row    |                            |         |       |           |           |                      |                |         |         |                |                |         |         |
| <b>III</b> ODate<br>08.09.2022 01    | <b>Bid numbe</b> | <b>BSP</b> | Direction   Regulation are | RO code | Price | Min. [MW] | $\vert$ 1 | $\mathbf{2}^{\circ}$ | 3 <sup>°</sup> | $-4$    | 5       | 6 <sup>°</sup> | $\overline{z}$ | 8       | ∶و ا    |
| Search Clear <b>II</b> Close         | Sum up           |            |                            |         |       |           | $\circ$   | $\circ$              | $\circ$        | $\circ$ | $\circ$ | $\circ$        | $\circ$        | $\circ$ | $\circ$ |
|                                      |                  | Sum down   |                            |         |       |           | $\circ$   | 0                    | $\circ$        | $\circ$ | $\circ$ | $\circ$        | $\circ$        | $\circ$ | $\circ$ |

*Figure 2 In the Web interface, new bids can be added by clicking on the "add row" button*

#### <span id="page-3-3"></span>3.1 Information required in the bid

Each bid must contain the following information:

- Direction (up/down)
- Regulation area (North/South)
- Price
	- o Price cannot be negative and must be at least  $0.01 \in$

- Volume
	- $\circ$  A bid can contain volume for  $1 24$  hours. Bid selection is done independently for each hour.
- Bid ID is created automatically by the system when a new row is added
- Further details -column is filled out automatically when adding a new row

The BSP can also specify the RO code for the bid, but this is not required.

Min. [MW] is used to inform the divisibility of the bid. For fully divisible bids, the field is left empty. For fully indivisible bids, Min. [MW] = volume of the bid. Min. [MW] must be lower or equal to the lowest volume within a single bid.

| <b>Capacity bid input</b>           |                  |            |      |                          |                     |      |                                         |       |                  |               |      |                |    |                |              |                          |                 |           |           |           |                                                              |           |    |          |          |     |                          |                   |
|-------------------------------------|------------------|------------|------|--------------------------|---------------------|------|-----------------------------------------|-------|------------------|---------------|------|----------------|----|----------------|--------------|--------------------------|-----------------|-----------|-----------|-----------|--------------------------------------------------------------|-----------|----|----------|----------|-----|--------------------------|-------------------|
| <b>BSP</b><br>TEST12<br>$\check{ }$ | Save Add row     |            |      |                          |                     |      |                                         |       |                  |               |      |                |    |                |              |                          |                 |           |           |           |                                                              |           |    |          |          |     |                          |                   |
| <b>I</b> ODate<br>15.09.2022 01     | <b>Bid numbe</b> | <b>BSP</b> |      | Direction Regulation are | <b>RO</b> code      |      | Price $[\mathbf{\epsilon}]$   Min. [MW] | -11   | $\overline{2}$   | <b>TESTIN</b> | -4-1 | 5              | 6  | $\overline{z}$ | 8            | 9                        | 10 <sup>1</sup> | -11       |           |           | $12$   $13$   $14$   $15$   $16$   $17$   $18$   $19$   $20$ |           |    |          |          |     |                          | 21   22   23   24 |
| Search Clear <b>1 Close</b>         |                  | TESTI2     | Up   | North                    |                     | 3,10 |                                         |       | $10 \t 10 \t 10$ |               |      |                | 10 | 10             | 10           |                          |                 |           |           |           |                                                              |           |    |          |          |     |                          |                   |
|                                     | $\overline{2}$   | TESTI2     | Up   | South                    |                     | 5,00 | 3.                                      | $5 -$ |                  | R.            | -51  | $\blacksquare$ |    |                | $\mathbf{g}$ | $\overline{\phantom{a}}$ | s               |           |           |           | 5                                                            | 5.        | 5. | 5.       | ×.<br>×. | -51 | $\overline{\phantom{a}}$ | $5 \quad 5$       |
|                                     | $\overline{3}$   | TESTI2     | Down | South                    | Powerplantgroup1_DU | 2,50 |                                         |       |                  | ۰,            | 8    | 9              | 10 | 10             | 10           | 10                       |                 |           |           |           |                                                              |           | 10 | 10<br>10 | 10<br>10 | 10  | 10                       | 10 10             |
|                                     | Sum up           |            |      |                          |                     |      |                                         | 15    | 15               | -15           | 5.   | 5              | 15 | 15             | 15           |                          |                 |           |           |           | 5<br>5                                                       |           | 5  |          |          |     |                          |                   |
|                                     |                  | Sum down   |      |                          |                     |      |                                         |       | 5 6 7 8 9        |               |      |                | 10 | 10             | 10           | 10                       | $\circ$         | $\bullet$ | $\bullet$ | $\bullet$ | $\bullet$                                                    | $\bullet$ | 10 | 10<br>10 | 10 10    | 10  | 10                       | 10 10             |

*Figure 3 example bids submitted through Vaksi Web*

#### <span id="page-4-0"></span>3.2 Excel – input

Bids can also be copy-pasted to the user interface from e.g. Excel. Before pasting bids, the following steps should be taken:

- 1. correct subject party and date must be selected
- 2. A single bid row must be added in order to copy bids from excel

The amount of bid rows in Vaksi Web does not need to be the same as the number of rows copied from excel. The copied bids do not need to contain the following information:

- Bid number (this is automatically created by Vaksi)
- BSP (This is automatically created by Vaksi)
- Bid ID (This is automatically created by Vaksi)
- Further details

An excel template will be provided for market participants alongside this implementation guide. The template will be published at a later stage.

#### <span id="page-4-1"></span>3.3 Bid submission through electronic messages

It is also possible to submit bids to the market using ECP/MADES network. The process uses the cim document schema ReserveBid\_MarketDocument version 7.1 [\[1\]](#page-2-3)

#### <span id="page-4-2"></span>3.3.1 General rules

The time interval of a reserve bid document is always an entire CET/CEST day.

The regulation area (North/South) is defined using acquiring and connecting domain. It is mandatory to define the regulation area for the bid. BSP can also provide RO-code as a voluntary information.

A bid time series can include several periods if all periods are within the time interval of the bid document (an entire CET/CEST day). Periods are not allowed to overlap with each other.

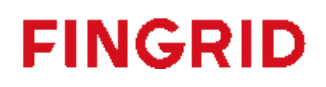

#### <span id="page-5-0"></span>3.3.2 Updating and deleting of bids

In general, a new received bid document will always completely replace a previously received document. Updating or deleting of any individual bid is done by sending a new bid document honoring these rules:

- A new document mRID
- Revision number always "1"
- Newer creation date & time for the document
- Same document interval (same CET/CEST day)
- Same domain on document-level (Finnish domain)
- Same auction mRID
- Same subject market participant

A BSP can also delete all bids for a given day by sending a new bid document that contains a single dummy Bid TimeSeries that includes the element "status" and value A09 = cancelled. The bid document is not allowed to contain any other Bid\_TimeSeries.

BSPs can see valid bids in Vaksi Web user interface. Bids can also be updated and deleted manually in the user interface.

Deleting bids in the user interface is done by pressing on the "bin" icon at the end of each row.

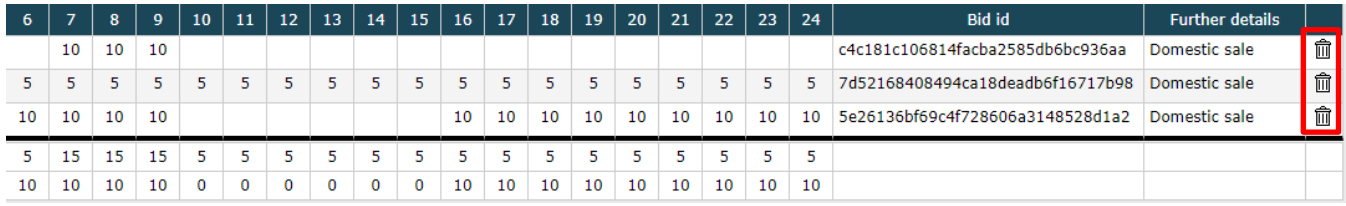

*Figure 4 In the user interface bids are deleted by clicking on the garbage bin*

#### <span id="page-5-1"></span>**4. Auction Results**

Auction results can be viewed in the Vaksi user interface under the menu:

- Balancing market  $\rightarrow$  Balancing capacity market  $\rightarrow$  Hourly markets  $\rightarrow$  mFRR capacity sale report (English)
- Säätömarkkinat → Säätökapasiteettimarkkinat → Tuntimarkkinat → Tuntikauppojen raportointi (Finnish)

After searching for the correct date, all bids with accepted volumes are presented:

|                                       | <b>Capacity sale report</b> |                            |                       |                |         |           |           |                |           |                |                 |            |          |            |          |            |           |                 |         |          |         |                         |           |                |                         |           |         |            |                 |         |
|---------------------------------------|-----------------------------|----------------------------|-----------------------|----------------|---------|-----------|-----------|----------------|-----------|----------------|-----------------|------------|----------|------------|----------|------------|-----------|-----------------|---------|----------|---------|-------------------------|-----------|----------------|-------------------------|-----------|---------|------------|-----------------|---------|
| <b>BSP</b><br>TESTI2<br>29.09.2022 01 | 圃                           | $\check{ }$<br><b>Date</b> |                       |                |         |           |           |                |           |                |                 |            |          |            |          |            |           |                 |         |          |         |                         |           |                |                         |           |         |            |                 |         |
| <b>Search</b><br>Show all bids        | Clear                       | <b>E</b> Close             |                       |                |         |           |           |                |           |                |                 |            |          |            |          |            |           |                 |         |          |         |                         |           |                |                         |           |         |            |                 |         |
| <b>Bid numbe</b>                      | <b>BSP</b>                  | Direction                  | <b>Regulation are</b> | <b>RO</b> code | Price   | Min. [MW] | 1         | $\overline{2}$ | -3        | $\overline{4}$ | 5               | 6          | 7        | 8          | 9        | 10         | 11        | 12 <sub>1</sub> | 13      | 14       | 15      | 16                      | 17        | 18             | 19                      | 20        | 21      | 22         | $23 \mid 24$    |         |
| 1                                     | TESTI2                      | Up                         | North                 |                | 5,00€   |           | 10        | 10             | 10        | 10             | 10              | 10         |          | 10         | 10       |            | 10        |                 |         |          | 10      |                         | 10        | 10             | 10                      | 10        |         | 10         | 10              | 10      |
| $\overline{2}$                        | TESTI2                      | Up                         | South                 |                | 10,00€  |           | 10        | 10             | 10        | 10             | 10              | 10         | 10       | 10         | 10.      |            | 10        | 10.             | 10      | 10       | 10      | 10                      | 10        | 10             | 10                      | 10        |         | 10         | 10              | 10      |
| 3                                     | TESTI2                      | Down                       | North                 |                | 15,00€  |           | 10        | 10             | 10        | 10             |                 | 10         |          |            |          |            |           |                 |         |          |         |                         |           |                |                         |           |         | 10         | 10 <sup>2</sup> | 10      |
| 4                                     | TESTI2                      | Down                       | South                 |                | 20,00 € |           | $\circ$   | $\circ$        |           |                |                 |            | 10       | 10         | 10.      |            | 10        |                 |         | 10       |         |                         |           |                |                         |           |         | 10         | 10              | 10      |
| 5                                     | <b>TESTI2</b>               | Down                       | South                 |                | 30,00€  |           | $\bullet$ |                |           |                |                 |            |          |            |          |            |           |                 | 25      | 25       | 25      | 30                      | 30        |                | 30                      |           |         | 30         | 30              | -30     |
| 6                                     | TESTI2                      | Up                         | South                 |                | 40,00 € |           | $\bullet$ | 5              | 10        | 40             | $\Delta \Omega$ |            |          | 40         |          |            |           |                 |         |          |         |                         |           |                |                         |           |         | 40         | 40              | 40      |
| 7                                     | TESTI2                      | Up                         | North                 |                | 70,00 € |           | $\circ$   | $\circ$        | $\Omega$  |                | 10              | 15         | 20       | 20         | 20       | 20         | 20        |                 |         | 20       | 20      | 35                      | 35        | 35             | 35                      | 35.       |         | 35         | 35              | -35     |
| 8                                     | <b>TESTI2</b>               | Up                         | South                 |                | 100,00€ |           | $\circ$   | $\circ$        | $\circ$   | $\Omega$       | $\Omega$        | $\Omega$   | $\Omega$ | $\circ$    | $\Omega$ | $\Omega$   | $\Omega$  | $\Omega$        | $\circ$ | $\Omega$ | $\circ$ | $\overline{\mathbf{5}}$ | 5         | $\overline{5}$ | $\overline{\mathbf{5}}$ | 5         | 5       | 5          | 5               | - 5     |
| Sum up                                |                             |                            |                       |                |         |           | 20        | 25             | 30        | 65             | 70              | 75         | 80       | 80         | 80       | 80         | 80        | 80              | 80      | 80       | 80      | 100                     | 100       | 100            | 100                     | 100       | 100     | 100        | 100             | 100     |
|                                       | Sum down                    |                            |                       |                |         |           | 10        | 10             | 10        | 10             | 10              | 10         | 20       | 20         | 20       | 30         | 30        | 30              | 45      | 45       | 45      | 50                      | 50        | 50             | 50                      | 50        | 50      | 50         | 50              | 50      |
| Price up                              |                             |                            |                       |                |         |           | 0         | $\circ$        | $\circ$   | 0              | $\circ$         | $^{\circ}$ | 0        | $^{\circ}$ | $\circ$  | $^{\circ}$ | $\circ$   | 0               | $\circ$ | 0        | ٥       | $^{\circ}$              | $\circ$   | $\circ$        | $\circ$                 | $\circ$   | $\circ$ | $^{\circ}$ | $\mathbf{0}$    | $\circ$ |
|                                       | Price down                  |                            |                       |                |         |           | 0         | $\circ$        | $\bullet$ | $\bullet$      | $\circ$         | $\circ$    | 0        | $\bullet$  | $\circ$  | $\circ$    | $\bullet$ | $\circ$         | $\circ$ | $\circ$  | o       | $\circ$                 | $\bullet$ | $\circ$        | $\circ$                 | $\bullet$ | $\circ$ | $\circ$    | $\circ$         | $\circ$ |

*Figure 5 View of how accepted volumes are presented in Vaksi Web*

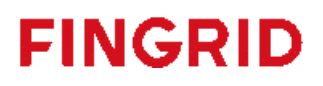

The green color implicates that the volume of the bid in this hour was fully accepted. Yellow color implicates that the accepted volume was smaller than the original bid volume. If bid is partially accepted (in some hours), also hours where no volume is accepted, are marked yellow.

By clicking on "show all bids", all submitted bids (accepted and not accepted) are shown. If no volume is accepted from a bid, the bid is not highlighted.

|                         | <b>Capacity sale report</b> |                      |                                 |                |         |           |                 |                |                         |                         |         |          |         |         |         |              |         |          |         |             |           |         |              |                 |         |            |              |              |              |         |
|-------------------------|-----------------------------|----------------------|---------------------------------|----------------|---------|-----------|-----------------|----------------|-------------------------|-------------------------|---------|----------|---------|---------|---------|--------------|---------|----------|---------|-------------|-----------|---------|--------------|-----------------|---------|------------|--------------|--------------|--------------|---------|
| <b>BSP</b><br>TESTI2    |                             | $\check{ }$          |                                 |                |         |           |                 |                |                         |                         |         |          |         |         |         |              |         |          |         |             |           |         |              |                 |         |            |              |              |              |         |
| 29.09.2022 01<br>Search | 圃<br>Clear <b>II</b> Close  | <b><i>S</i></b> Date |                                 |                |         |           |                 |                |                         |                         |         |          |         |         |         |              |         |          |         |             |           |         |              |                 |         |            |              |              |              |         |
| Show all bids           |                             |                      |                                 |                |         |           |                 |                |                         |                         |         |          |         |         |         |              |         |          |         |             |           |         |              |                 |         |            |              |              |              |         |
| <b>Bid numbe</b>        | <b>BSP</b>                  |                      | <b>Direction Regulation are</b> | <b>RO</b> code | Price   | Min. [MW] | $\mathbf{1}$    | $\overline{2}$ | $\overline{\mathbf{3}}$ | $\overline{\mathbf{4}}$ | 5       | 6        | 7       | 8       | 9       | 10           | 11      | 12       | 13      | 14          | 15        | 16      | 17           | 18              | 19      | 20         | 21           | 22           | $23 \mid 24$ |         |
| $\mathbf{1}$            | <b>TESTI2</b>               | Up                   | <b>North</b>                    |                | 5,00€   |           | 10 <sup>1</sup> | 10             | 10                      | 10                      |         | 10       | 10      | 10      | 10      | 10           | 10      | 10       | 10      | 10          | 10.       |         | 10           | 10              | 10      | 10         | 10           | 10           | 10           | 10      |
| $\overline{2}$          | <b>TESTI2</b>               | Up                   | South                           |                | 10,00€  |           | 10              | 10             | 10                      | 10                      |         | 10       | 10      | 10      | 10      |              | 10      | 10       | 10      | 10          | 10.       |         | 10           | $10^{-1}$       | 10      | 10         |              | 10           | 10           | 10      |
| 3                       | <b>TESTI2</b>               | Down                 | North                           |                | 15,00€  |           | 10              | 10             | 10                      | 10 <sup>1</sup>         |         | 10       |         |         | 10      |              |         |          |         |             | 10.       |         | 10           |                 |         |            |              |              | 10           | 10      |
| 4                       | <b>TESTI2</b>               | Down                 | South                           |                | 20,00€  |           | $\circ$         |                |                         |                         |         |          |         | 10      | 10      | 10           | 10      | 10       | 10      | 10          | 10.       |         | 10           |                 |         |            |              |              | 10           | 10      |
| 5                       | <b>TESTI2</b>               | Down                 | South                           |                | 30,00€  |           | $\circ$         | o              | $\Omega$                |                         |         |          |         |         |         | 10           | 10      | 10       | 25      | 25          | 25        | 30      | 30           | 30.             | 30      | 30         |              | 30           | 30           | -30     |
| 6                       | TESTI2                      | Up                   | South                           |                | 40,00€  |           | $\bullet$       |                |                         |                         |         |          |         |         |         |              |         |          |         |             |           |         |              |                 |         |            |              |              | 40           | 40      |
| $\overline{7}$          | <b>TESTI2</b>               | Up                   | North                           |                | 70,00€  |           | $\circ$         | $\Omega$       | $\Omega$                |                         |         | 15       |         | 20      | 20      |              | 20      |          |         | 20          | 20        | 35      | 35           | 35              | 35      | 35         | 35           | 35           | 35           | -35     |
| 8                       | <b>TESTI2</b>               | Up                   | South                           |                | 100,00€ |           | $\circ$         | $\Omega$       | $\Omega$                |                         |         |          |         |         |         |              |         |          |         | $\sqrt{2}$  |           |         |              |                 | Б       | 5          |              | 5            | 5            | -5      |
| 9                       | TESTI2                      | Down                 | South                           |                | 50,00€  |           | $\circ$         | $\circ$        | $\Omega$                |                         | n       | $\Omega$ |         | n       | n       |              |         | $\Omega$ | n       | $\Omega$    | $\Omega$  | 20      | 20           | 20              | 20      | 20         | 20           | 20           | 20           | 20      |
| 10                      | TESTI2                      | <b>Down</b>          | South                           |                | 100,00€ |           | 30              | 30             | 30                      | 30                      | 30      | 30       | 30      | 30      | 30      | 30           | 30      | 30       | 30      | 30          | 30        | 30      | 30           | 30              | 30      | 30         | 30           | 30           | 30           | 30      |
| 11                      | <b>TESTI2</b>               | Up                   | North                           |                | 200,00€ |           | 10              | 10             | 10                      | 10                      | 10      | 10       | 10      | 10      | 10      | 10           | 10      | 10       | 10      | 10          | 10        | 10      | 10           | 10              | 10      | 10         | 10           | 10           | 10 10        |         |
| Sum up                  |                             |                      |                                 |                |         |           | 20              | 25             | 30                      | 65                      | 70      | 75       | 80      | 80      | 80      | 80           | 80      | 80       | 80      | 80          | 80        | 100     |              | 100 100 100 100 |         |            | 100 100      |              | 100 100      |         |
|                         | Sum down                    |                      |                                 |                |         |           | 10              | 10             | 10                      | 10                      | 10      | 10       | 20      | 20      | 20      | 30           | 30      | 30       | 45      | 45          | 45        | 70      | 70           | 70              | 70      | 70         | 70           | 70           | 70 70        |         |
| Price   up              |                             |                      |                                 |                |         |           | $\bullet$       | $^{\circ}$     | $\bullet$               | $\circ$                 | 0       | $\circ$  | $\circ$ | $\circ$ | $\circ$ | $\bullet$    | $\circ$ | $\circ$  | $\circ$ | $\circ$     | $\bullet$ | 0       | $\bullet$    | $\circ$         | $\circ$ | $^{\circ}$ | $\bullet$    | $\circ$      | $\bullet$    | $\circ$ |
|                         | Price down                  |                      |                                 |                |         |           | $\bullet$       | 0              | $\circ$                 | $\circ$                 | $\circ$ | $\circ$  | $\circ$ | $\circ$ | $\circ$ | $\mathbf{0}$ | $\circ$ | $\circ$  | $\circ$ | $\mathbf 0$ | $\circ$   | $\circ$ | $\mathbf{O}$ | $\mathbf{0}$    | $\circ$ | $\circ$    | $\mathbf{0}$ | $\mathbf{0}$ | $\bullet$    | $\circ$ |

*Figure 6 Bids that are not accepted are shown grey when "show all bids" is activated*

If, due to constraints in the transmission network, some bids cannot be accepted, these bids are marked with the status "unusable, transfer limitation" (*Epäkäytettävä, siirtorajoitus*) and are presented with a grey color.

#### <span id="page-6-0"></span>**5. Message Implementation Guide**

When the national mFRR capacity market is launched at 1.12.2022, it is not vet possible to submit bids through electronic messages. The following part of the document is valid when Fingrid informs market participants that electronic messages are implemented. This part of the document is still subject to changes.

The bidding process can be summarized in the following steps:

- 1. Bids are submitted by BSP using the CIM Reserve Bid Document [\[1\]](#page-2-3)
- 2. Fingrid will always acknowledge a bid document using a CIM Acknowledgement Document [\[2\]](#page-2-3)
- 3. Bid results are distributed to BSP using the CIM Reserve Allocation Result Document [\[3\]](#page-2-3)

#### <span id="page-6-1"></span>5.1 Reserve bid document

#### <span id="page-6-2"></span>5.1.1 Business rules

- Recommended maximum number of bids within the bid document is 2 000.
- Bid can have volume for 1 to 24 hours.
- Bid price can have two decimals. Bid price is the same for all hours.
- Decimal separator must be a period. Bid quantity must be submitted at 1 MW granularity (no decimals). Bid volume shall be in integer
- A minimum volume for bid acceptance can be defined. The minimum volume is the same for all hours. Bid volume for each hour must be equal or higher than the minimum volume.
- Document identification and bid identification must be in UUID format.
- EIC code shall be used as sender identification code and subject party code.

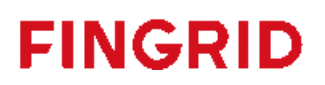

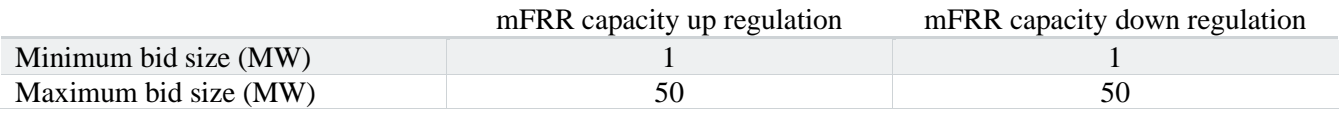

### <span id="page-7-0"></span>5.1.2 Mapping table

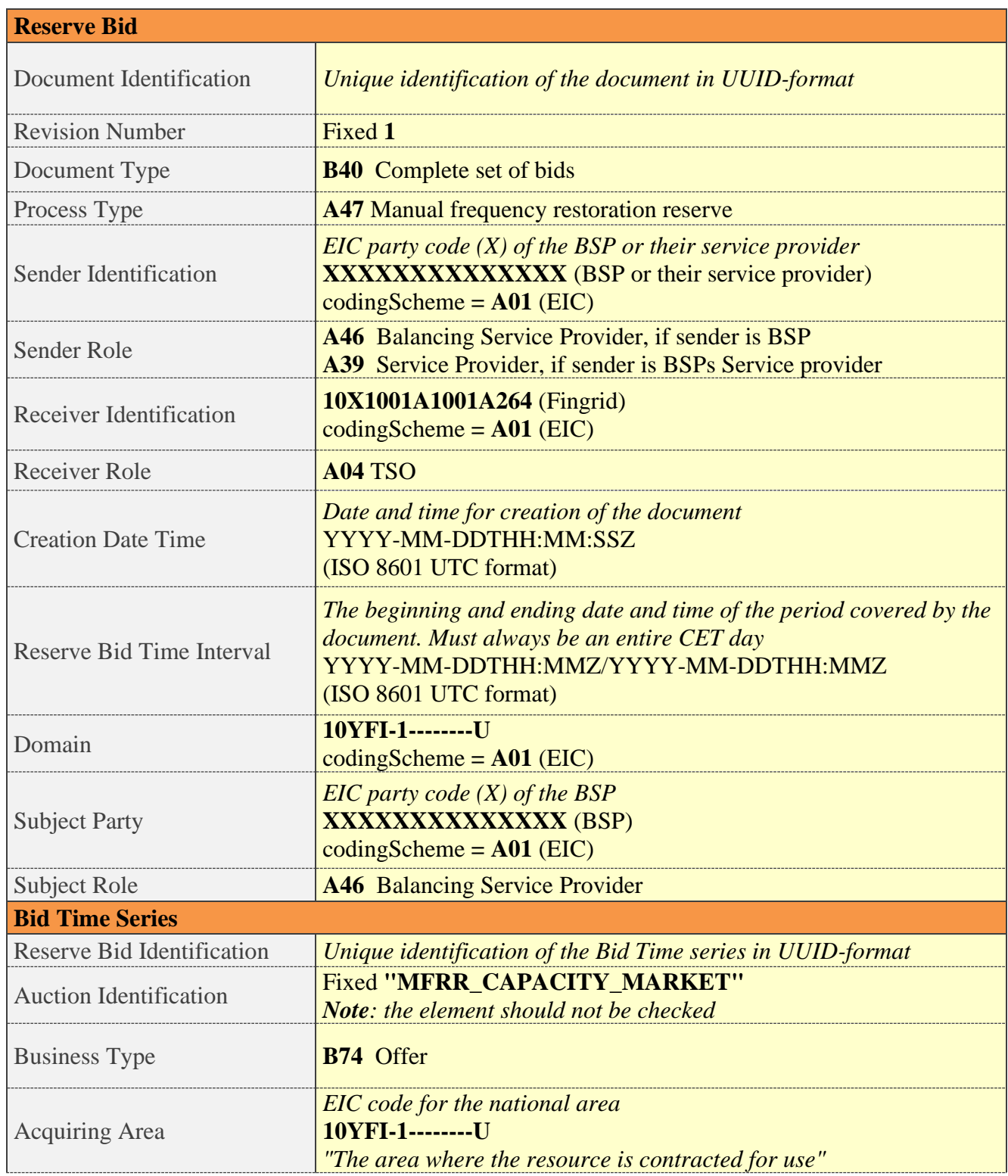

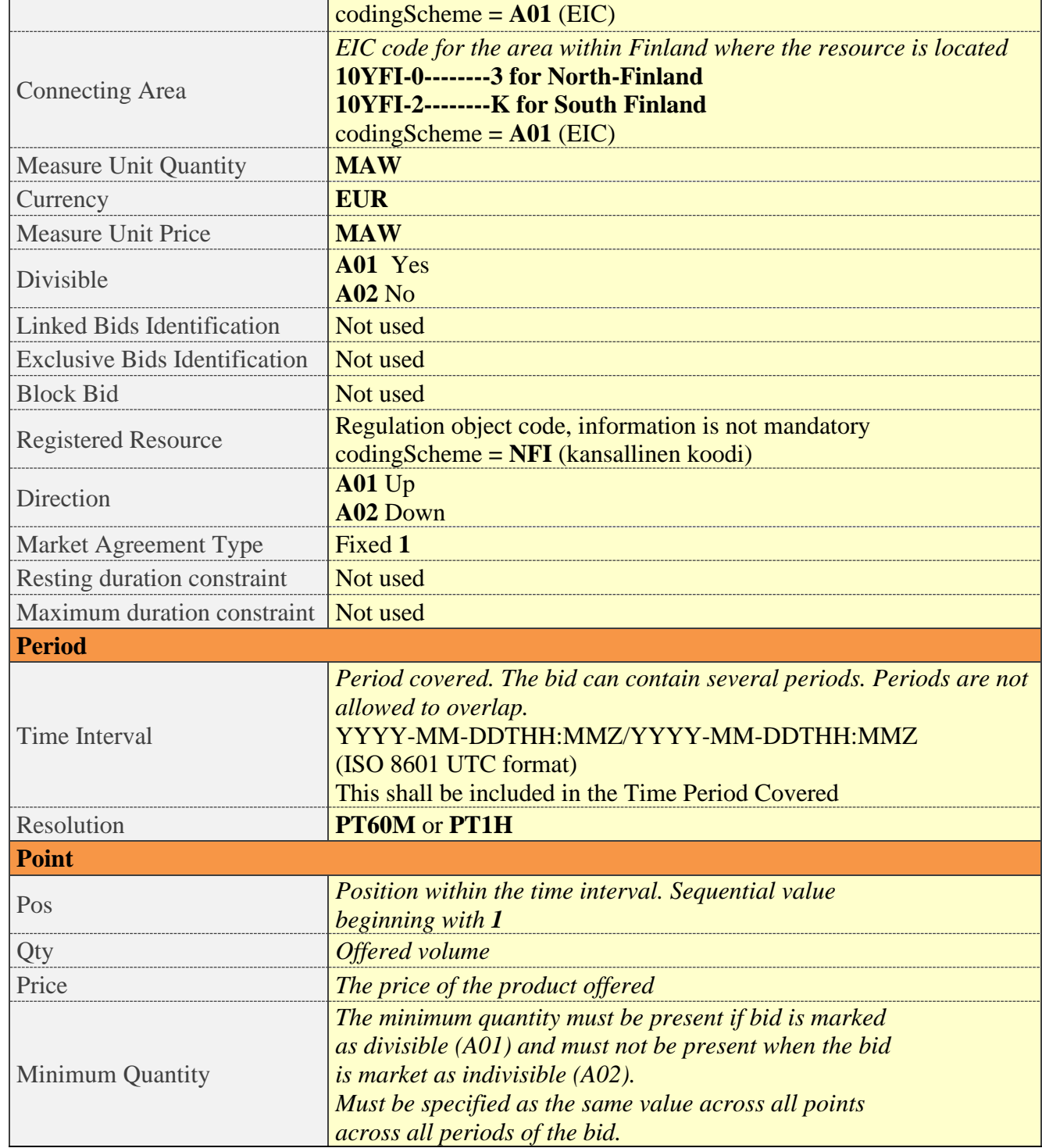

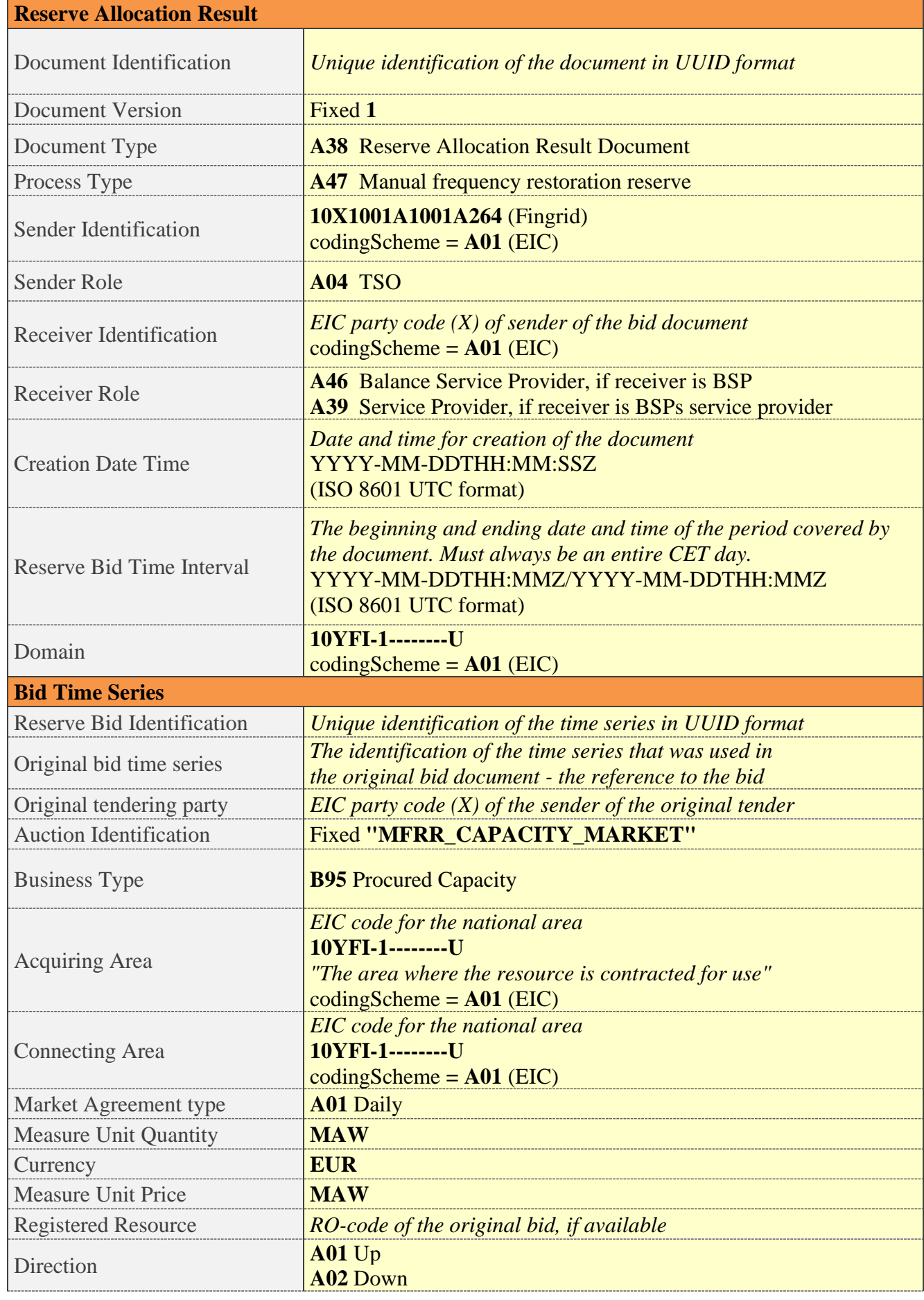

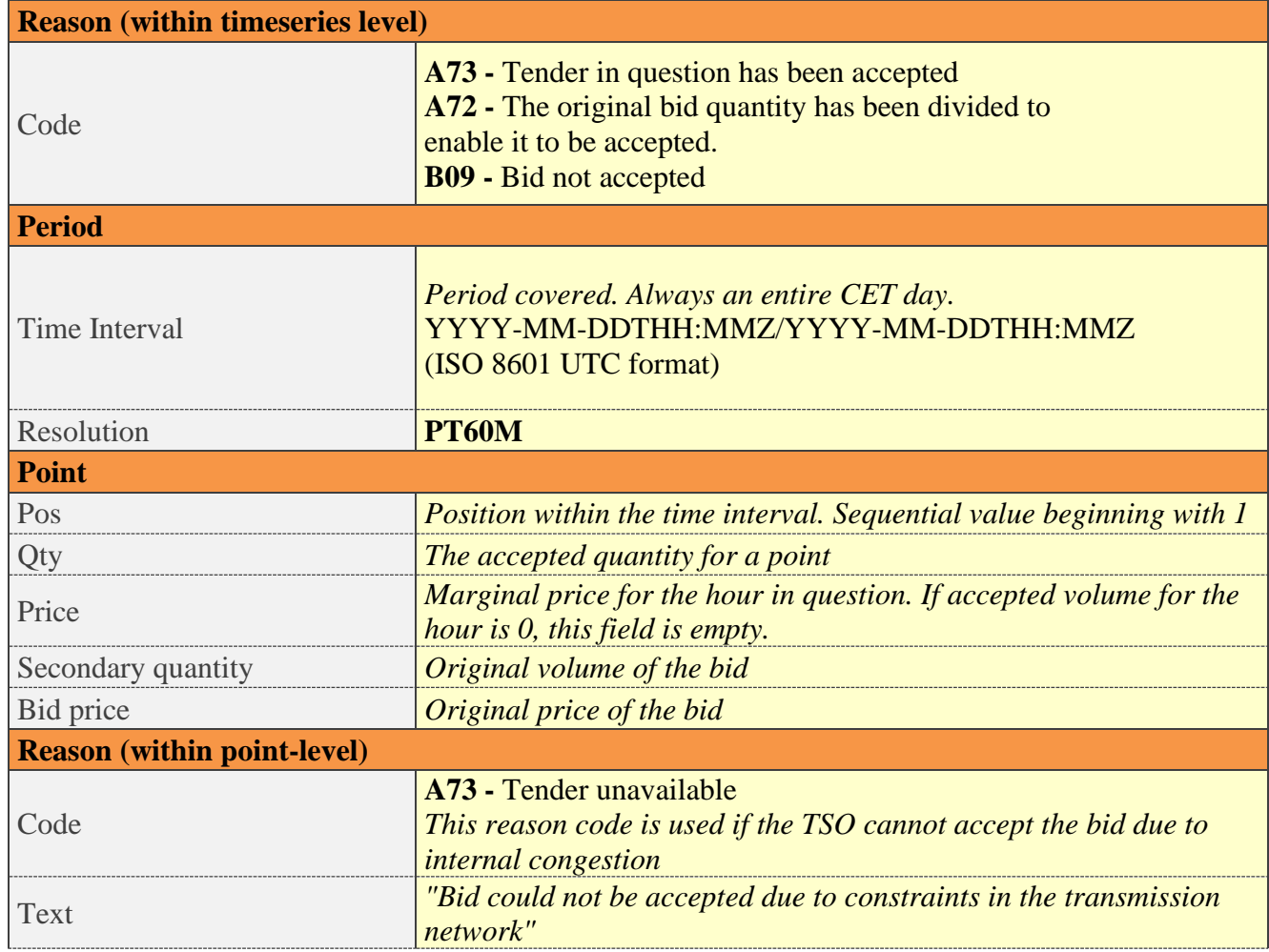

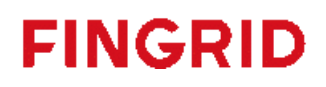

#### <span id="page-11-0"></span>5.1.3 Validation of bid document

An acknowledgement document is generated either accepting the completely received document or rejecting it completely. Partly accept is never used.

Following error codes are applied:

- A01 successfully received document.
- A02 discarded document.

The table below contains the list of error messages that will be included in the Acknowledgement document in case validation of a bid document fails:

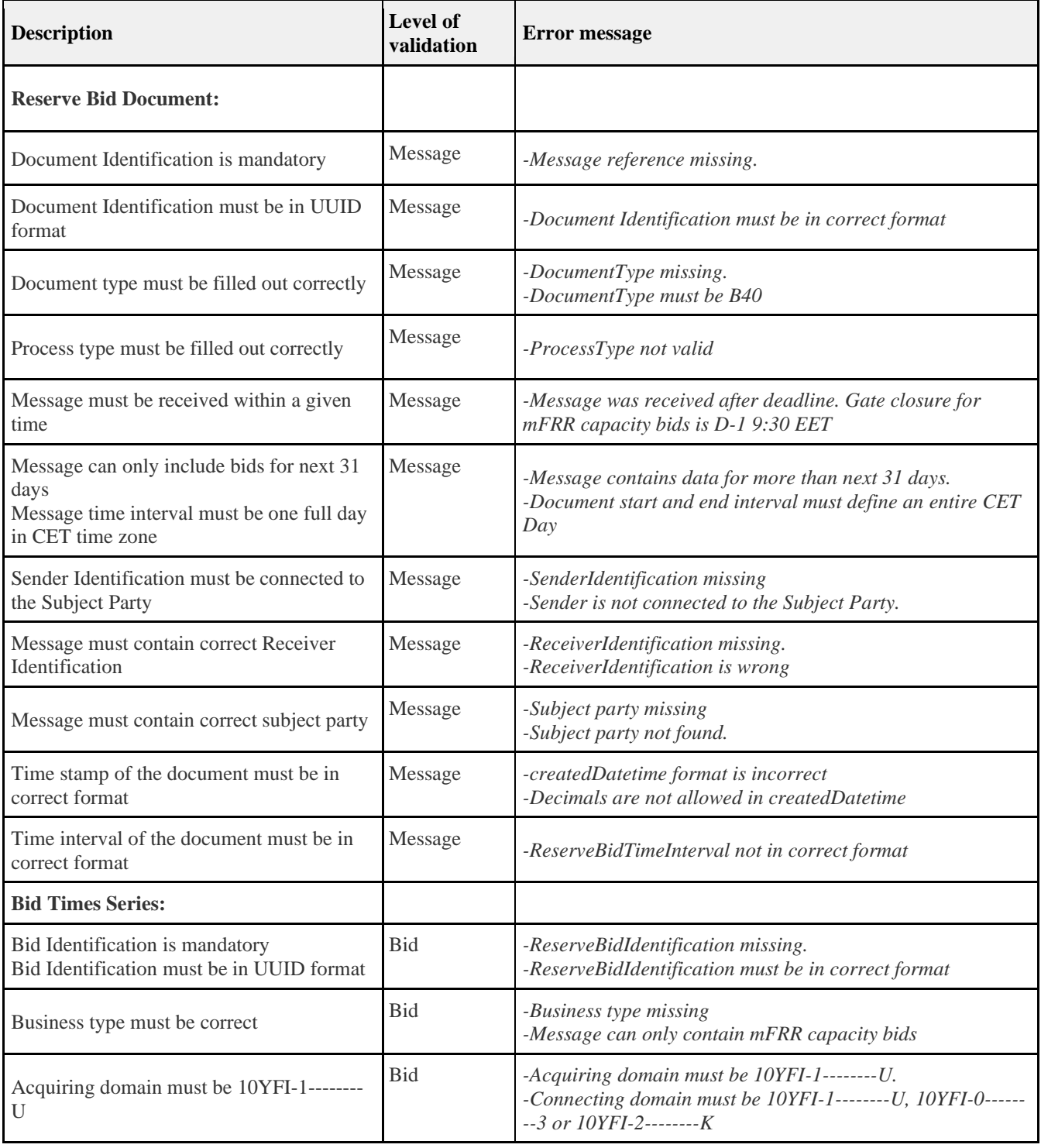

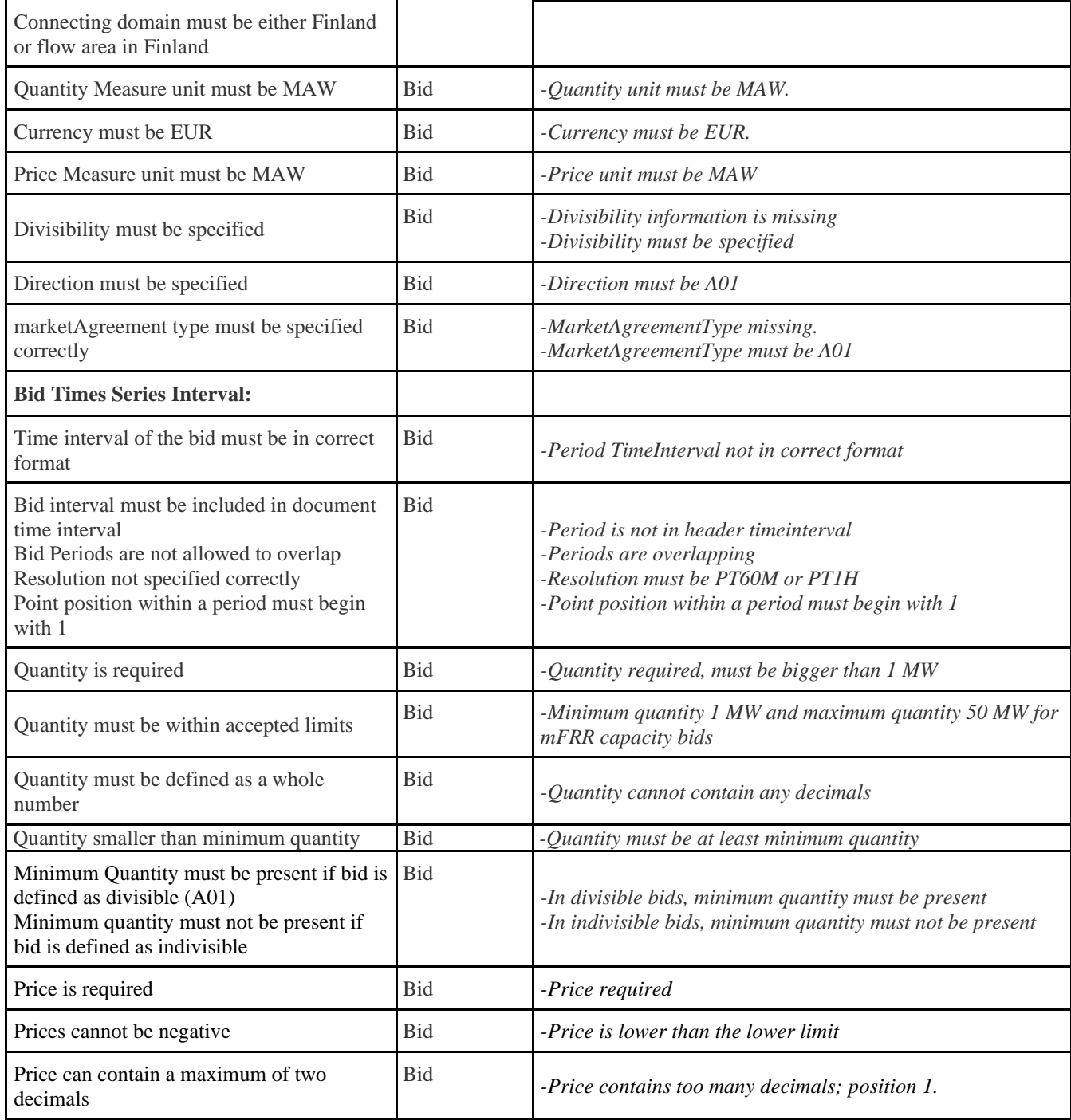

### <span id="page-12-0"></span>5.2 Example messages

*Example messages to be added as soon as possible*.